# THOOVIC 公交房1的时间表和线路图

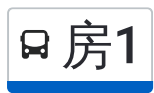

B 房1 首都师范大学良乡校区 トランプ おおやすい トラックス [下载](https://moovitapp.com/index/api/onelink/3986059930?pid=Web_SEO_Lines-PDF&c=Footer_Button&is_retargeting=true&af_inactivity_window=30&af_click_lookback=7d&af_reengagement_window=7d&GACP=v%3D2%26tid%3DG-27FWN98RX2%26cid%3DGACP_PARAM_CLIENT_ID%26en%3Dinstall%26ep.category%3Doffline%26ep.additional_data%3DGACP_PARAM_USER_AGENT%26ep.page_language%3Dzh-cn%26ep.property%3DSEO%26ep.seo_type%3DLines%26ep.country_name%3D%25E4%25B8%25AD%25E5%259B%25BD%26ep.metro_name%3D%25E5%258C%2597%25E4%25BA%25AC&af_sub4=SEO_other&af_sub8=%2Findex%2Fzh-cn%2Fline-pdf-Beijing___%25E5%258C%2597%25E4%25BA%25AC-3160-855782-411059&af_sub9=View&af_sub1=3160&af_sub7=3160&deep_link_sub1=3160&deep_link_value=moovit%3A%2F%2Fline%3Fpartner_id%3Dseo%26lgi%3D411059%26add_fav%3D1&af_dp=moovit%3A%2F%2Fline%3Fpartner_id%3Dseo%26lgi%3D411059%26add_fav%3D1&af_ad=SEO_other_%E6%88%BF1_%E9%A6%96%E9%83%BD%E5%B8%88%E8%8C%83%E5%A4%A7%E5%AD%A6%E8%89%AF%E4%B9%A1%E6%A0%A1%E5%8C%BA_%E5%8C%97%E4%BA%AC_View&deep_link_sub2=SEO_other_%E6%88%BF1_%E9%A6%96%E9%83%BD%E5%B8%88%E8%8C%83%E5%A4%A7%E5%AD%A6%E8%89%AF%E4%B9%A1%E6%A0%A1%E5%8C%BA_%E5%8C%97%E4%BA%AC_View)App

公交房1((首都师范大学良乡校区))共有2条行车路线。工作日的服务时间为: (1) 首都师范大学良乡校区: 06:05 - 21:05(2) 首都师范大学良乡校区: 06:00 - 21:00 使用Moovit找到公交房1离你最近的站点,以及公交房1下班车的到站时间。

## 方向**:** 首都师范大学良乡校区 36站

[查看时间表](https://moovitapp.com/beijing___%E5%8C%97%E4%BA%AC-3160/lines/%E6%88%BF1/411059/1408228/zh-cn?ref=2&poiType=line&customerId=4908&af_sub8=%2Findex%2Fzh-cn%2Fline-pdf-Beijing___%25E5%258C%2597%25E4%25BA%25AC-3160-855782-411059&utm_source=line_pdf&utm_medium=organic&utm_term=%E9%A6%96%E9%83%BD%E5%B8%88%E8%8C%83%E5%A4%A7%E5%AD%A6%E8%89%AF%E4%B9%A1%E6%A0%A1%E5%8C%BA)

首都师范大学良乡校区

首都师范大学良乡校区顺义西门

地铁良乡大学城

良乡大学城北(阳光北大街)

北京良乡理工大学

东杨庄新村

良乡伟业家园

良乡东关新村

良乡东关

良乡中路

良乡大角

良乡西门

苏庄东街北口

良乡西路

房山太平庄路口

良坨路口

北潞园小区

良乡体育中心

渔儿沟村

房山法院

房山区政府

行宫小区南门

#### 公交房**1**的时间表

往首都师范大学良乡校区方向的时间表

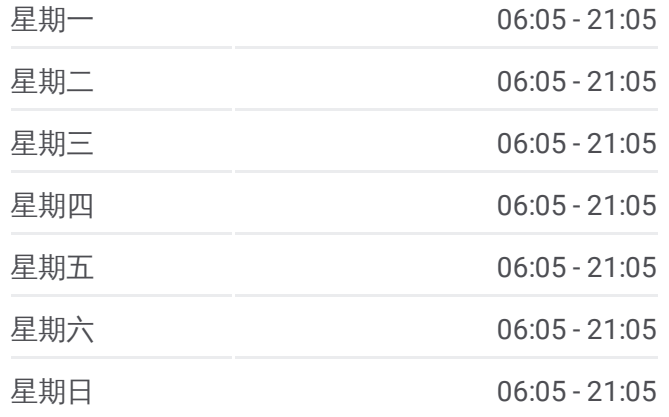

# 公交房**1**的信息

方向**:** 首都师范大学良乡校区 站点数量**:** 36 行车时间**:** 77 分 途经站点**:**

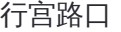

良乡北关

良乡医院

拱辰南街

拱辰南街

地铁良乡南关站北

良乡南关

昊天嘉园

地铁良乡大学城西站

北京经贸职业学院

阳光南大街北口

北京良乡工商大学

良乡徐庄

首都师范大学

## 方向**:** 首都师范大学良乡校区

33站 [查看时间表](https://moovitapp.com/beijing___%E5%8C%97%E4%BA%AC-3160/lines/%E6%88%BF1/411059/1408229/zh-cn?ref=2&poiType=line&customerId=4908&af_sub8=%2Findex%2Fzh-cn%2Fline-pdf-Beijing___%25E5%258C%2597%25E4%25BA%25AC-3160-855782-411059&utm_source=line_pdf&utm_medium=organic&utm_term=%E9%A6%96%E9%83%BD%E5%B8%88%E8%8C%83%E5%A4%A7%E5%AD%A6%E8%89%AF%E4%B9%A1%E6%A0%A1%E5%8C%BA)

首都师范大学良乡校区

良乡徐庄

北京良乡工商大学

北京经贸职业学院

地铁良乡大学城西站

昊天嘉园

良乡南关

地铁良乡南关站北

拱辰南街

良乡大角

良乡医院

体育场路口

良乡北关

行宫小区南门

房山区政府

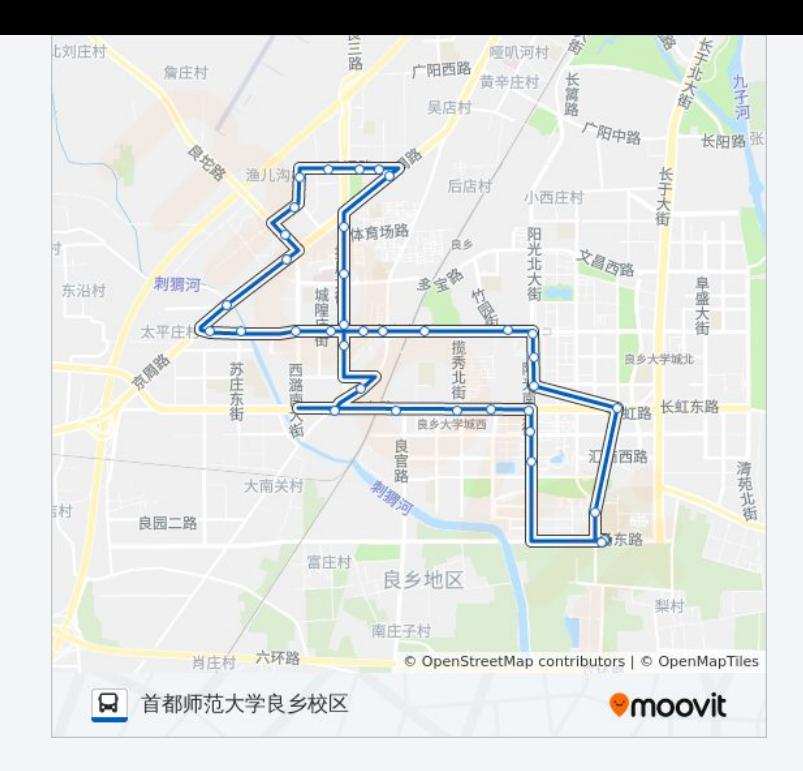

#### 公交房**1**的时间表

往首都师范大学良乡校区方向的时间表

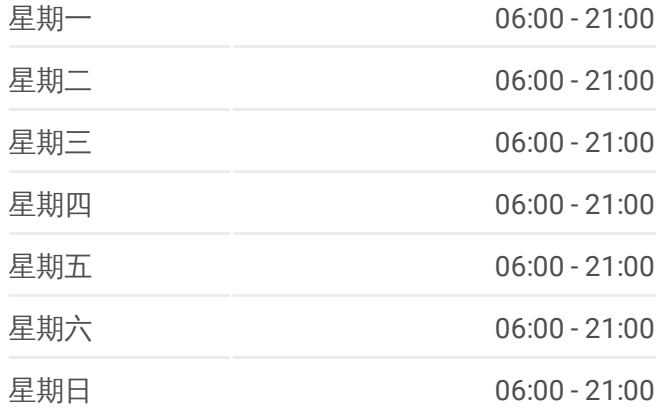

### 公交房**1**的信息

方向**:** 首都师范大学良乡校区 站点数量**:** 33 行车时间**:** 74 分 途经站点**:**

房山法院

渔儿沟村

良乡文体中心

北潞园

房山太平庄路口

良乡西路

苏庄东街北口

良乡西门

良乡中路

良乡东关

良乡东关新村

良乡伟业家园

东杨庄新村

北京良乡理工大学

良乡大学城北(阳光北大街)

地铁良乡大学城站

首都师范大学良乡校区顺义西门

首都师范大学

你可以在moovitapp.com下载公交房1的PDF时间表和线路图。使用Moovit应 [用程式查询北京的实时公交、列车时刻表以及公共交通出行指南。](https://moovitapp.com/beijing___%E5%8C%97%E4%BA%AC-3160/lines/%E6%88%BF1/411059/1408228/zh-cn?ref=2&poiType=line&customerId=4908&af_sub8=%2Findex%2Fzh-cn%2Fline-pdf-Beijing___%25E5%258C%2597%25E4%25BA%25AC-3160-855782-411059&utm_source=line_pdf&utm_medium=organic&utm_term=%E9%A6%96%E9%83%BD%E5%B8%88%E8%8C%83%E5%A4%A7%E5%AD%A6%E8%89%AF%E4%B9%A1%E6%A0%A1%E5%8C%BA)

关于[Moovit](https://editor.moovitapp.com/web/community?campaign=line_pdf&utm_source=line_pdf&utm_medium=organic&utm_term=%E9%A6%96%E9%83%BD%E5%B8%88%E8%8C%83%E5%A4%A7%E5%AD%A6%E8%89%AF%E4%B9%A1%E6%A0%A1%E5%8C%BA&lang=en) · MaaS[解决方案](https://moovit.com/maas-solutions/?utm_source=line_pdf&utm_medium=organic&utm_term=%E9%A6%96%E9%83%BD%E5%B8%88%E8%8C%83%E5%A4%A7%E5%AD%A6%E8%89%AF%E4%B9%A1%E6%A0%A1%E5%8C%BA) · [城市列表](https://moovitapp.com/index/zh-cn/%E5%85%AC%E5%85%B1%E4%BA%A4%E9%80%9A-countries?utm_source=line_pdf&utm_medium=organic&utm_term=%E9%A6%96%E9%83%BD%E5%B8%88%E8%8C%83%E5%A4%A7%E5%AD%A6%E8%89%AF%E4%B9%A1%E6%A0%A1%E5%8C%BA) · Moovit社区

© 2024 Moovit - 保留所有权利

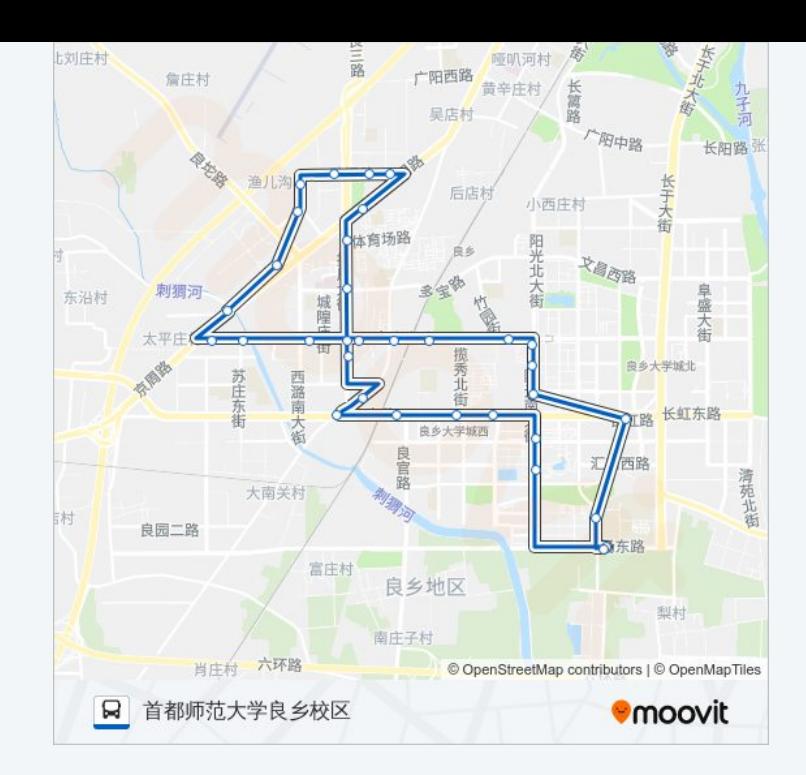

查看实时到站时间

**◆ App Store**  $\Box$  Web App

**ENGLERED BY**